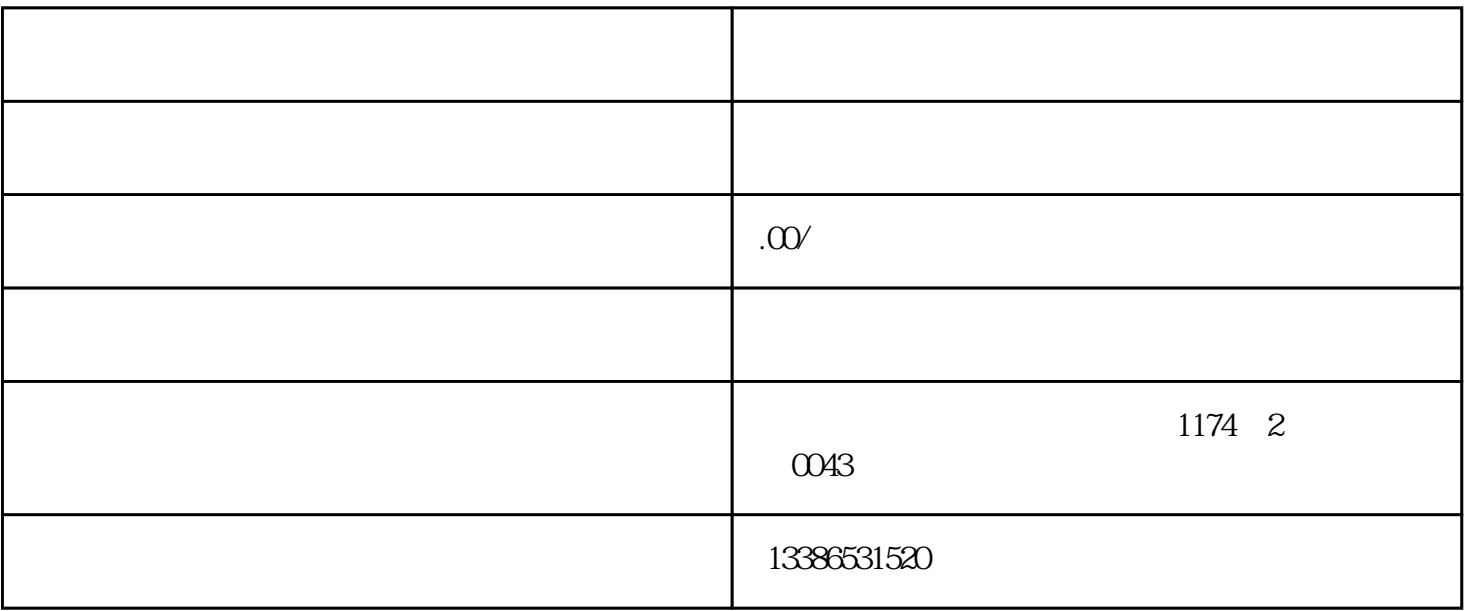

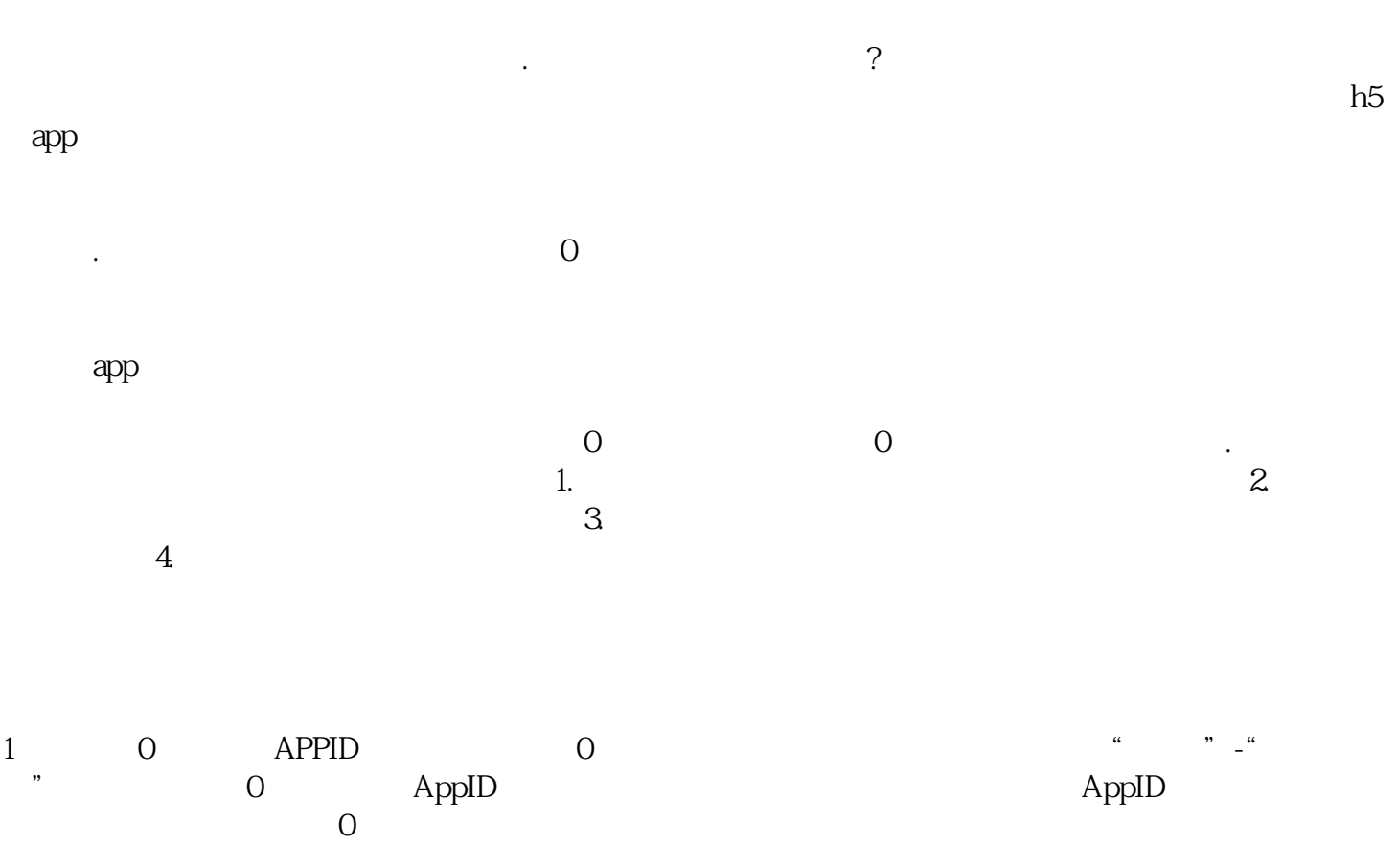

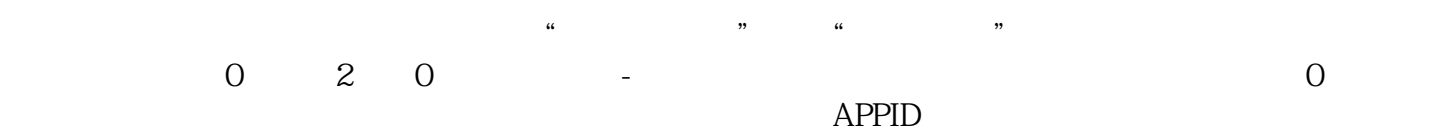

 $\begin{tabular}{ll} \bf quickstart & \tt demo \\ \end{tabular}$ 

 $\overline{0}$ 

 $\frac{4}{\pi}$ -weight - and a set of the set of the set of the set of the set of the set of the set of the set of the set of the set of the set of the set of the set of the set of the set of the set of the set of the set of t

。3.微0信